# **como apostar nas eleições na pixbet**

- 1. como apostar nas eleições na pixbet
- 2. como apostar nas eleições na pixbet :qual o melhor site de apostas no brasil
- 3. como apostar nas eleições na pixbet :palpite criciúma e náutico

### **como apostar nas eleições na pixbet**

#### Resumo:

**como apostar nas eleições na pixbet : Descubra as vantagens de jogar em condlight.com.br! Registre-se e receba um bônus especial de entrada. O seu caminho para grandes prêmios começa aqui!**  contente:

# **Recarregue e jogue mais: saiba tudo sobre o bônus da Pixbet e as opções de pagamento**

Há mais de uma década, a Pixbet vem se destacando no mercado de casas de apostas no Brasil. Oficialmente, como apostar nas eleições na pixbet empresa-mãe está sediada na ilha de Curaçao, embora tenha sido fundada na Paraíba por Ernildo Júnior.

Nos últimos dias, temos notado uma tendência crescente de utilizar a opção de pagamento Pix na plataforma, já que oferece agilidade e segurança em como apostar nas eleições na pixbet suas transações.

#### **como apostar nas eleições na pixbet**

O sistema Pix, criado e administrado pelo Banco Central do Brasil (BACEN), permite realizar pagamentos instantâneos de forma simples e segura. Para apostar na Pixbet usando o Pix, nada mais fácil: acesse o seu painel de usuário, selecione a opção de depósito, indique o valor desejado e confirme.

Não há necessidade de se preocupar com altas taxas de depósito, pois a Pixbet não cobra taxas por depósitos – o valor máximo de depósito pode chegar a R\$ 100.000!

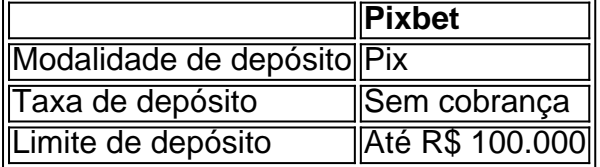

### **Depósitos mínimos para libere o bônus de R\$ 600**

Para ser aquele que bate seu próprio recorde dentro do mundo de apostas da Pixbet, não se esqueça de depositar um valor mínimo de R\$ 10 e aproveitar as nossas ligações promocionais ao realizar como apostar nas eleições na pixbet inscrição. Dessa forma, você poderá liberar um bônus de R\$ 600 para arrepiar a como apostar nas eleições na pixbet experiência na plataforma. Então, não perca tempo e venha baixar o bônus adicional oferecido!

### **Aposte, ganhe e receba em como apostar nas eleições na pixbet minutos por**

### **meio do Pix**

Além de se destacar pela rapidez e segurança, o que distingue a Pixbet das demais casas de apostas em como apostar nas eleições na pixbet linha é como apostar nas eleições na pixbet recepção e saque rápidos. Abra uma conta, aproveite um bônus luxuoso, arrisque nas melhores apostas oferecidas e receba em como apostar nas eleições na pixbet minutos seu pagamento pela plataforma. Isto é, sem dúvida, o que torna a Pixbet a melhor escolha dentre as plataformas de apostas virtuais.

Em breve vamos lançar diversos eventos, que podem variar do futebol, F1, basquete e às tradicionais lutas de boxe acessar por q tem[betconstruct casino](/betconstruct-casino-2024-07-16-id-11190.html)

Uma casa de apostas completa com apostas ao vivo e em como apostar nas eleições na pixbet direto

# **Perguntas frequentes**

### **Onde faço meu depósito?**

Acreditamos que fazer depósitos na Pixbet não poderia ser mais fácil. Depois que você se conectar à como apostar nas eleições na pixbet conta de usuário, basta selecionar a aba de depósitos e seguir os detalhes fornecidos. Além disso, oferecemos várias opções de depósitos, tornando ainda mais fácil fazer a escolha certa.

### **Existem algumas dicas para aproveitar o bônus?**

Claro! Para garantir o melhor da como apostar nas eleições na pixbet experiência na Pixbet, aproveite um bônus especial desde seu depósito inicial! Não se esqueça de conferir se há promoções especiais ativas ao fazer its escolhas. Conforme como apostar nas eleições na pixbet jogada. Siga-nos também em como apostar nas eleições na pixbet nossas redes sociais para você n

#### [jogar blackjack online](https://www.dimen.com.br/jogar-blackjack-online-2024-07-16-id-30223.pdf)

Britannica Dictionary definição de SPACEMAN. [count] 1. informal :uma pessoa (especialmente um homem) que viaja em como apostar nas eleições na pixbet uma nave espacial para fora do espaço. espaço espaço: Astronauta.

substantivo,plural spacemen [espeys-men, -muhn]. um astronauta. um visitante da Terra do espaço sideral; Extraterrestre.

# **como apostar nas eleições na pixbet :qual o melhor site de apostas no brasil**

## **como apostar nas eleições na pixbet**

### **como apostar nas eleições na pixbet**

Em tempos modernos, a tecnologia avança a passos largos e o mercado de apostas não é exceção. A Pixbet, casa de apostas reconhecida por como apostar nas eleições na pixbet rapidez e facilidade, oferece agora a possibilidade de baixar seu aplicativo gratuitamente.

Com o aplicativo Pixbet, você pode apostar de forma prática e segura em como apostar nas eleições na pixbet diversos esportes, aproveitando probabilidades altas e uma interface amigável. Além disso, você pode sacar seus ganhos em como apostar nas eleições na pixbet poucos minutos por meio do PIX, garantindo agilidade e tranquilidade em como apostar nas eleições na pixbet suas operações.

Para baixar o aplicativo Pixbet, basta acessar o site oficial da casa de apostas e clicar no símbolo da Google Play Store no rodapé da página. Em seguida, toque no botão de download e baixe o arquivo APK. Vá nas configurações do seu celular e dê permissão para instalação de fontes desconhecidas. Baixe o arquivo e clique para instalar.

Com o aplicativo Pixbet instalado, você terá acesso a uma ampla gama de recursos e vantagens, incluindo:

- Apostas rápidas e fáceis em como apostar nas eleições na pixbet vários esportes
- Probabilidades altas e competitivas
- Saques rápidos e seguros por PIX
- Interface amigável e intuitiva
- Suporte ao cliente eficiente

Não perca mais tempo e baixe agora mesmo o aplicativo Pixbet gratuitamente. Experimente a emoção das apostas esportivas na palma da como apostar nas eleições na pixbet mão com rapidez, segurança e praticidade.

Lembre-se de sempre apostar com responsabilidade e dentro dos seus limites financeiros.

#### **Perguntas frequentes:**

- **Como faço para baixar o aplicativo Pixbet?** Acesse o site oficial da Pixbet e clique no símbolo da Google Play Store no rodapé da página.
- **O aplicativo Pixbet é gratuito?** Sim, o download do aplicativo Pixbet é totalmente gratuito.
- **Em quais dispositivos posso instalar o aplicativo Pixbet?** O aplicativo Pixbet está disponível para dispositivos Android e iOS.
- **Como faço para sacar meus ganhos pelo PIX?** Após efetuar como apostar nas eleições na pixbet aposta e obter lucro, basta selecionar a opção de saque por PIX no aplicativo Pixbet e informar o valor desejado.

# **como apostar nas eleições na pixbet**

Para começar, você deve ter o arquivo APK do aplicativo Pixbet em como apostar nas eleições na pixbet como apostar nas eleições na pixbet posse. No Brasil, você podeobter esse arquivo de fontes confiáveis e seguras. Antes de começar a instalação, certifique-se de que seu dispositivo Android está configurado corretamente para permitir a instalação de aplicativos de fontes desconhecidas.

1. No seu dispositivo Android, navegue até 'Apps' > 'Settings' > 'Security'. Em seguida, enable 'Unknown Sources', depois toque em como apostar nas eleições na pixbet 'OK' para concordar com o novo ajuste.

Isso permitirá a instalação de aplicativos e arquivos APK de terceiros em como apostar nas eleições na pixbet seu dispositivo Android.

Agora, você está pronto para instalar o aplicativo Pixbet no seu dispositivo Android usando o arquivo APK.

2. Visite [play.google](https://play.google) no seu navegador Web de computador e faça login com como apostar nas eleições na pixbet conta do Google.

Com a como apostar nas eleições na pixbet conta ativa, você pode buscar e transferir APKs para seus aplicativos gratuitos do Play Store.

3. Siga estas etapas para transferir o APK do aplicativo Pixbet:

- Navegue até o site do Pixbet e encontre o link de download APK.
- Clique em como apostar nas eleições na pixbet "Download APK" ou em como apostar nas eleições na pixbet qualquer outro botão equivalente.
- Salve o arquivo em como apostar nas eleições na pixbet um local acessível em como apostar nas eleições na pixbet seu dispositivo.
- Localize o arquivo no seu dispositivo para instalar o aplicativo.

Para finalizar, tudo o que é necessário fazer: localize o arquivo APK no seu dispositivo mobile, toque nele e siga as instruções fornecidas para completar a instalação.

Após a conclusão bem-sucedida da instalação, o aplicativo Pixbet estará disponível em como apostar nas eleições na pixbet seu menu de aplicativos.

Agora, é hora de desfrutar do Pixbet no seu dispositivo Android, aproveitando as meltodas oportunidades de apostas, mercados esportivos e recursos de jogo bônus, disponíveis em como apostar nas eleições na pixbet português a seu favor!

Útil, não é? Agora, pratique o seu português brasileiro enquanto explora este emocionante mundo de entretenimento online com esta autêntica livreira brasileira: [Betcasinoonline](https://betcasinoonline/)

**Obs.:** é importante ressaltar que todos os preços no aplicativo Pixbet são exibidos emmoedas brasileiras (BRL), ou Real brasileiro, como geralmente é referido. Não se esqueça disso antes de fazer suas apostas.

# **como apostar nas eleições na pixbet :palpite criciúma e náutico**

#### E e,

Antes que alguém tivesse inventado o Twenty20, antes das Cinzas e depois do basquetebol terem sido inventada até mesmo quando a bola de baseball ainda era um jogo infantil os 11 melhores jogadores como apostar nas eleições na pixbet Toronto viajaram para sul através da fronteira jogarem dois dias contra as onze maiores jogadoras nos EUA.

Foi setembro de 1844, sete anos antes da primeira Copa América s Cup dos Estados Unidos 16 e 33 até o primeiro jogo teste. O que significa Canadá v EUA (o cenário inicial do Campeonato Mundial deste ano), não é apenas a partida internacional mais antiga neste esporte mas os historiadores acreditam ser as partidas internacionais como apostar nas eleições na pixbet qualquer desporto

O detalhe mais estranho sobre esta história já curiosa é que a série, de 180 anos e fora do ar segundo o estado das relações entre as duas nações começou como uma piada prática. No verão de 1840, um homem que afirma ser jogador canadense chamado George Phillpotts desafiou o St.George's Club como apostar nas eleições na pixbet Nova York a uma partida contra seu próprio Toronto CC São Jorge foram todos os relatos para descobrirem se esse convite era apenas mentira e eles partiram ao norte após quase toda semana da viagem do clube londrino (que não tinha nada como fazer).

Quem quer que Phillpotts fosse, ele não era o homem quem guardava wicket para TCC. Que naquela semana nunca tinha estado como apostar nas eleições na pixbet Nova York e nada sabia sobre a proposta de compra da casa; Na verdade os jogadores do Toronto já tinham um jogo fora agendado naquele fim-de -semana mas eles concordaram com uma partida contra seus convidados mesmo assim porque as New yorkers haviam vindo todo esse caminho pra jogar! Toronto perdeu, mas de acordo com os relatórios todos se divertiram muito e o jogador bebeu "nove vezes nove brindes aos filhos do St George ; São Patrício - S. David – E Santo André". Em algum lugar no meio disso as duas equipes concordaram como apostar nas eleições na pixbet fazer uma partida anual

Sam Wright com seu filho Harry como apostar nas eleições na pixbet 1863. O batedor Sheffieldnascido jogou para os Estados Unidos no jogo contra o Canadá,em1844

#### {img}grafia: Matthew B. Brady

Toronto ganhou o jogo de retorno, então da próxima vez que St George's foi para norte eles trouxeram três ringer Filadélfian com elas. Os canadenses se recusaram a jogar porque insistiram como apostar nas eleições na pixbet dizer apenas os membros dos dois clubes eram elegíveis e foram durante as consequências desta linha onde São Jorge propôs uma partida deve tornar-se um bom representante entre jogadores disponíveis melhores todos clube do lado sul das fronteiras Eles emitirem desafio na imprensa O 18o taytonian' e>

Eles eram um lote estranho, liderado por seu campeão todo-rounder David Winckworth. que era conhecido como "um morcego cuidadoso" e uma bola de boliche rápido com braço redondo". Ele abriu o jogo junto a John Wilson não muito longe da Inglaterra -que foi dito ser dos melhores jogadores do país porque ele é especialista como apostar nas eleições na pixbet fazer as longas barreiras na canela direita!

Eles também escolheram George Barber, que tinha nove dedos e uma vez jogou um único jogo como apostar nas eleições na pixbet mesinha única no qual ele bateu por dois dias inteiros sem deixar seu oponente chegar ao vinco; John Beverly Robinson. quem iria crescer para se tornar o prefeito da Toronto: Um jogador axilar chamado Harry Maddock (que aparentemente era "escaradamente mais alto do Que os wicket") E "sempre usava chapéu preto castor"

Os americanos foram liderados por Robert Tinson, um empresário que ganhava a vida vendendo tapetes e também escolheu James Turner. Que marcou o primeiro século registrado no continente quando ele fez 120 contra St George'S; Eo jogador profissional Sam Wright (que havia se mudado de Sheffield). Filho do filho dele: Harry and Jorge eram ambos grileiro profissionais demais mas acabaram muito mais conhecidos pelo beisebol com os Cincinnati Red Stockings " Ambos fizeram ainda da fama como Hall baseball".

skip promoção newsletter passado

Subscreva a nossa newsletter de críquete para os pensamentos dos nossos escritores sobre as maiores histórias e uma revisão da ação desta semana.

Aviso de Privacidade:

As newsletters podem conter informações sobre instituições de caridade, anúncios on-line e conteúdo financiado por terceiros. Para mais informação consulte a nossa Política De Privacidade Utilizamos o Google reCaptcha para proteger nosso site; se aplica também à política do serviço ao cliente da empresa:

após a promoção da newsletter;

O jogo foi realizado na casa de St George como apostar nas eleições na pixbet Manhattan, Bloomingdale Road e a julgar pela cobertura da imprensa contemporânea era tudo o que todos os habitantes estavam falando. Uma multidão com pouco mais do 5.000 acabou por sair quase tantos quantos se espera estar no Grand Prairie para começar esta Copa Mundial!

O Canadá ganhou o lançamento e bateu até meio da tarde para 82; Winckworth, a bola de craque George Sharpe morcego (o bastão) conhecido apenas como "Freeling" fez 12 cada. Os EUA responderam com 64 pontos no topo do Tinson 14 anos depois A peça foi um washout como apostar nas eleições na pixbet 2 dias então todos concordaram que voltariam 24 horas mais logo após terminar as coisas!

Durante o atraso, as coisas começaram a ficar estranhas. Um dos árbitros que tinha dado um peso controverso contra os americanos desapareceu e massa No 3 do EUA George Wheatcroft Herald semanal de

, que informou quase USR\$ 100.000 foram apostados no jogo disse: "Rumores feio estavam à tona para explicar a ausência deste cavalheiro como apostar nas eleições na pixbet um momento tão crucial".

Os canadenses fizeram 63 como apostar nas eleições na pixbet suas segundas entradas – Winckworth marcando novamente com um belo 14 - e depois jogaram os EUA por 58 corridas, vencem 23. O jogador americano imediatamente desafiou-os a "duplo ou desiste" no dia seguinte; o canadense recusou voltar para casa mais rico? resplandecente na satisfação de bater nos vizinhos deles... você acha que seus ancestrais ainda estariam lá 200 anos atrás!

Author: condlight.com.br Subject: como apostar nas eleições na pixbet Keywords: como apostar nas eleições na pixbet Update: 2024/7/16 16:28:10